# CS 267 Dense Linear Algebra: History and Structure, Parallel Matrix Multiplication

James Demmel

www.cs.berkeley.edu/~demmel/cs267\_Spr15

02/26/2015

CS267 Lecture 12

1

### **Quick review of earlier lecture**

- · What do you call
  - A program written in PyGAS, a Global Address Space language based on Python...
  - That uses a Monte Carlo simulation algorithm to approximate π ...
  - That has a race condition, so that it gives you a different funny answer every time you run it?

Monte -  $\pi$  - thon

2

02/26/2015 CS267 Lecture 12

### Outline

- History and motivation
  - What is dense linear algebra?
  - Why minimize communication?
  - · Lower bound on communication
- · Structure of the Dense Linear Algebra motif
  - What does A\b do?
- Parallel Matrix-matrix multiplication
  - · Attaining the lower bound
- Other Parallel Algorithms (next lecture)

02/26/2015

CS267 Lecture 12

3

### Outline

- History and motivation
  - What is dense linear algebra?
  - Why minimize communication?
  - · Lower bound on communication
- · Structure of the Dense Linear Algebra motif
  - What does A\b do?
- Parallel Matrix-matrix multiplication
  - · Attaining the lower bound
- Other Parallel Algorithms (next lecture)

02/26/2015

CS267 Lecture 12

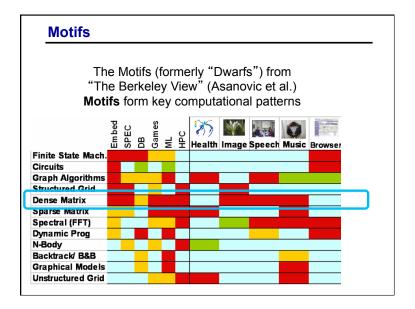

### A brief history of (Dense) Linear Algebra software (1/7)

- In the beginning was the do-loop...
  - Libraries like EISPACK (for eigenvalue problems)
- Then the BLAS (1) were invented (1973-1977)
  - Standard library of 15 operations (mostly) on vectors
    - "AXPY" (  $y = \alpha \cdot x + y$  ), dot product, scale ( $x = \alpha \cdot x$  ), etc
    - Up to 4 versions of each (S/D/C/Z), 46 routines, 3300 LOC
  - Goals
    - · Common "pattern" to ease programming, readability
    - Robustness, via careful coding (avoiding over/underflow)
    - Portability + Efficiency via machine specific implementations
  - Why BLAS 1? They do O(n1) ops on O(n1) data
  - Used in libraries like LINPACK (for linear systems)
    - Source of the name "LINPACK Benchmark" (not the code!)

02/26/2015 CS267 Lecture 12 7

### What is dense linear algebra?

- · Not just matmul!
- · Linear Systems: Ax=b
- Least Squares: choose x to minimize ||Ax-b||<sub>2</sub>
  - · Overdetermined or underdetermined
  - · Unconstrained, constrained, weighted
- Eigenvalues and vectors of Symmetric Matrices
  - Standard (Ax =  $\lambda$ x), Generalized (Ax= $\lambda$ Bx)
- · Eigenvalues and vectors of Unsymmetric matrices
  - Eigenvalues, Schur form, eigenvectors, invariant subspaces
  - · Standard, Generalized
- Singular Values and vectors (SVD)
  - Standard, Generalized
- Different matrix structures
  - Real, complex; Symmetric, Hermitian, positive definite; dense, triangular, banded ...
- · Level of detail
  - Simple Driver ("x=A\b")
  - · Expert Drivers with error bounds, extra-precision, other options
- Lower level routines ("apply certain kind of orthogonal transformation", matmul...)
  02/26/2015 CS267 Lecture 13
  6

### **Current Records for Solving Dense Systems (11/2014)**

- Linpack Benchmark
- Fastest machine overall (www.top500.org)
  - Tianhe-2 (Guangzhou, China)
  - 33.9 Petaflops out of 54.9 Petaflops peak (n=10M)
  - 3.1M cores, of which 2.7M are accelerator cores
    - Intel Xeon E5-2692 (Ivy Bridge) and Xeon Phi 31S1P
  - 1 Pbyte memory
  - 17.8 MWatts of power, 1.9 Gflops/Watt
- Historical data (www.netlib.org/performance)
  - Palm Pilot III
  - 1.69 Kiloflops
  - n = 100

02/26/2015 CS267 Lecture 12 8

### A brief history of (Dense) Linear Algebra software (2/7)

- But the BLAS-1 weren't enough
  - Consider AXPY (  $y = \alpha \cdot x + y$  ): 2n flops on 3n read/writes
  - Computational intensity = (2n)/(3n) = 2/3
  - Too low to run near peak speed (read/write dominates)
  - Hard to vectorize ("SIMD' ize") on supercomputers of the day (1980s)
- So the BLAS-2 were invented (1984-1986)
  - Standard library of 25 operations (mostly) on matrix/ vector pairs
    - "GEMV":  $y = \alpha \cdot A \cdot x + \beta \cdot x$ , "GER":  $A = A + \alpha \cdot x \cdot y^T$ ,  $x = T^{-1} \cdot x$
    - Up to 4 versions of each (S/D/C/Z), 66 routines, 18K LOC
  - Why BLAS 2? They do O(n2) ops on O(n2) data
  - So computational intensity still just  $\sim (2n^2)/(n^2) = 2$
  - OK for vector machines, but not for machine with caches
     CS267 Lecture 12

```
| Devol 1 BLAS | Section vector vector vecto
```

### A brief history of (Dense) Linear Algebra software (3/7)

- The next step: BLAS-3 (1987-1988)
  - Standard library of 9 operations (mostly) on matrix/matrix pairs
    - "GEMM":  $C = \alpha \cdot A \cdot B + \beta \cdot C$ .  $C = \alpha \cdot A \cdot A^T + \beta \cdot C$ .  $B = T^{-1} \cdot B$
    - Up to 4 versions of each (S/D/C/Z), 30 routines, 10K LOC
  - Why BLAS 3? They do O(n3) ops on O(n2) data
  - So computational intensity  $(2n^3)/(4n^2) = n/2 big$  at last!
    - · Good for machines with caches, other mem. hierarchy levels
- How much BLAS1/2/3 code so far (all at www.netlib.org/blas)
  - Source: 142 routines, 31K LOC, Testing: 28K LOC
    - · Reference (unoptimized) implementation only
    - Ex: 3 nested loops for GEMM
  - Lots more optimized code (eg Homework 1)
    - · Motivates "automatic tuning" of the BLAS
  - Part of standard math libraries (eg AMD ACML, Intel MKL)

02/26/2015 CS267 Lecture 12 10

### A brief history of (Dense) Linear Algebra software (4/7)

- LAPACK "Linear Algebra PACKage" uses BLAS-3 (1989 now)
  - Ex: Obvious way to express Gaussian Elimination (GE) is adding multiples of one row to other rows – BLAS-1
    - How do we reorganize GE to use BLAS-3 ? (details later)
  - Contents of LAPACK (summary)
    - Algorithms that are (nearly) 100% BLAS 3
      - Linear Systems: solve Ax=b for x
      - Least Squares: choose x to minimize ||Ax-b||<sub>2</sub>
    - Algorithms that are only ≈50% BLAS 3
      - Eigenproblems: Find  $\lambda$  and x where  $Ax = \lambda x$
      - Singular Value Decomposition (SVD)
    - Generalized problems (eg  $Ax = \lambda Bx$ )
    - Error bounds for everything
    - Lots of variants depending on A's structure (banded, A=A<sup>T</sup>, etc)
  - How much code? (Release 3.5.0, Nov 2013) (www.netlib.org/lapack)
    - Source: 1740 routines, 704K LOC, Testing: 1096 routines, 467K LOC
  - Ongoing development (at UCB and elsewhere) (class projects!)
    - Next planned release June 2015

12

### A brief history of (Dense) Linear Algebra software (5/7)

- Is LAPACK parallel?
  - Only if the BLAS are parallel (possible in shared memory)
- ScaLAPACK "Scalable LAPACK" (1995 now)
  - For distributed memory uses MPI
  - More complex data structures, algorithms than LAPACK
    - · Only (small) subset of LAPACK's functionality available
    - · Details later (class projects!)
  - · All at www.netlib.org/scalapack

02/26/2015 CS267 Lecture 12

### Success Stories for Sca/LAPACK (6/7)

- · Widely used
  - Adopted by Mathworks, Cray, Fujitsu, HP, IBM, IMSL, Intel, NAG, NEC, SGI, ...
  - 7.5M webhits/year @ Netlib (incl. CLAPACK, LAPACK95)
- New Science discovered through the solution of dense matrix systems
  - Nature article on the flat universe used ScaLAPACK
  - Other articles in Physics Review B that also use it
  - 1998 Gordon Bell Prize
  - www.nersc.gov/news/reports/ newNERSCresults050703.pdf

02/26/2015 CS267 Lecture 12

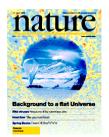

Cosmic Microwave Background Analysis, BOOMERanG collaboration, MADCAP code (Apr. 27, 2000).

14

13

### A brief future look at (Dense) Linear Algebra software (7/7)

- PLASMA, DPLASMA and MAGMA (now)
  - Ongoing extensions to Multicore/GPU/Heterogeneous
  - Can one software infrastructure accommodate all algorithms and platforms of current (future) interest?
    - How much code generation and tuning can we automate?
  - Details later (Class projects!) (icl.cs.utk.edu/{{d}plasma,magma})
- Other related projects
  - Elemental (libelemental.org)
    - · Distributed memory dense linear algebra
    - · "Balance ease of use and high performance"
  - FLAME (z.cs.utexas.edu/wiki/flame.wiki/FrontPage)
    - · Formal Linear Algebra Method Environment
    - · Attempt to automate code generation across multiple platforms
  - BLAST Forum (www.netlib.org/blas/blast-forum)
    - Attempt to extend BLAS, add new functions, extra-precision,  $\dots$

### Back to basics:

### Why avoiding communication is important (1/3)

Algorithms have two costs:

- 1.Arithmetic (FLOPS)
- 2. Communication: moving data between
  - levels of a memory hierarchy (sequential case)
  - processors over a network (parallel case).

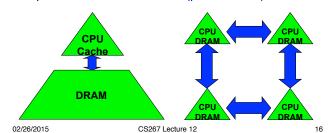

### Why avoiding communication is important (2/3)

- Running time of an algorithm is sum of 3 terms:
  - # flops \* time per flop
  - # words moved / bandwidth

communication

- # messages \* latency
- Time\_per\_flop << 1/ bandwidth << latency
  - · Gaps growing exponentially with time

| Annual improvements |         |           |         |  |  |  |  |  |  |  |
|---------------------|---------|-----------|---------|--|--|--|--|--|--|--|
| Time_per_flop       |         | Bandwidth | Latency |  |  |  |  |  |  |  |
| F00/                | DRAM    | 26%       | 15%     |  |  |  |  |  |  |  |
| 59%                 | Network | 23%       | 5%      |  |  |  |  |  |  |  |

Minimize communication to save time

02/26/2015 CS267 Lecture 12 17

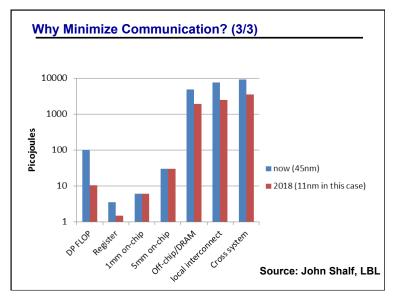

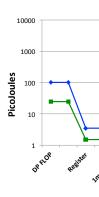

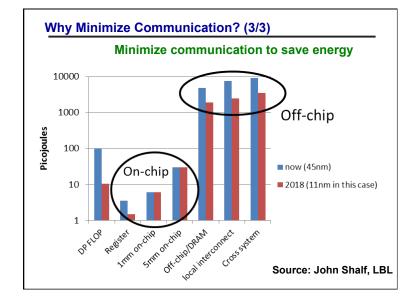

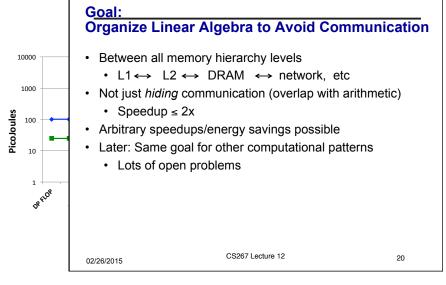

### **Review: Blocked Matrix Multiply**

 Blocked Matmul C = A·B breaks A, B and C into blocks with dimensions that depend on cache size

- When b=1, get "naïve" algorithm, want b larger ...
- $(n/b)^3 \cdot 4b^2 = 4n^3/b$  reads/writes altogether
- Minimized when  $3b^2$  = cache size = M, yielding  $O(n^3/M^{1/2})$  reads/writes
- What if we had more levels of memory? (L1, L2, cache etc)?
  - · Would need 3 more nested loops per level
  - Recursive (cache-oblivious algorithm) also possible

02/26/2015 CS267 Lecture 12 21

### Communication Lower Bounds: Prior Work on Matmul

- Assume n<sup>3</sup> algorithm (i.e. not Strassen-like)
- Sequential case, with fast memory of size M
  - Lower bound on #words moved to/from slow memory =  $\Omega$  (n<sup>3</sup> / M<sup>1/2</sup>) [Hong, Kung, 81]
  - Attained using blocked or cache-oblivious algorithms
- Parallel case on P processors:
  - · Let M be memory per processor; assume load balanced
  - Lower bound on #words moved
  - =  $\Omega$  (n<sup>3</sup>/(p · M<sup>1/2</sup>)) [Irony, Tiskin, Toledo, 04]
  - If M =  $3n^2/p$  (one copy of each matrix), then lower bound =  $\Omega$  ( $n^2/p^{1/2}$ )
  - · Attained by SUMMA, Cannon's algorithm

02/26/2015 CS267 Lecture 12 22

### New lower bound for all "direct" linear algebra

Let M = "fast" memory size per processor = cache size (sequential case) or O(n²/p) (parallel case) #flops = number of flops done per processor

#words\_moved per processor =  $\Omega(\text{#flops / M}^{1/2})$ 

#messages sent per processor =  $\Omega$  (#flops / M<sup>3/2</sup>)

- · Holds for
  - · Matmul, BLAS, LU, QR, eig, SVD, tensor contractions, ...
  - Some whole programs (sequences of these operations, no matter how they are interleaved, eg computing A<sup>k</sup>)
  - Dense and sparse matrices (where #flops << n<sup>3</sup>)
  - Sequential and parallel algorithms
  - Some graph-theoretic algorithms (eg Floyd-Warshall)
- Generalizations later (Strassen-like algorithms, loops accessing arrays)
   02/26/2015
   CS267 Lecture 12
   23

### New lower bound for all "direct" linear algebra

```
Let M = "fast" memory size per processor
```

= cache size (sequential case) or O(n<sup>2</sup>/p) (parallel case) #flops = number of flops done per processor

#words\_moved per processor =  $\Omega(\text{#flops / M}^{1/2})$ 

#messages\_sent per processor =  $\Omega$  (#flops / M<sup>3/2</sup>)

- Sequential case, dense n x n matrices, so O(n3) flops
  - #words moved =  $\Omega(n^3/M^{1/2})$
  - #messages\_sent =  $\Omega(n^3/M^{3/2})$
- · Parallel case, dense n x n matrices
  - · Load balanced, so O(n3/p) flops processor
  - One copy of data, load balanced, so  $M = O(n^2/p)$  per processor
  - #words\_moved =  $\Omega(n^2/p^{1/2})$ • #messages sent =  $\Omega(p^{1/2})$

SIAM Linear Algebra Prize, 2012

6

02/26/2015 CS267 Lecture 12

### Can we attain these lower bounds?

- Do conventional dense algorithms as implemented in LAPACK and ScaLAPACK attain these bounds?
  - · Mostly not yet, work in progress
- · If not, are there other algorithms that do?
  - Yes
- · Goals for algorithms:
  - · Minimize #words moved
  - Minimize #messages\_sent
    - · Need new data structures
  - · Minimize for multiple memory hierarchy levels
    - · Cache-oblivious algorithms would be simplest
  - · Fewest flops when matrix fits in fastest memory
    - · Cache-oblivious algorithms don't always attain this
- · Attainable for nearly all dense linear algebra
  - Just a few prototype implementations so far (class projects!)
  - Only a few sparse algorithms so far (eg Cholesky)

02/26/2015

CS267 Lecture 12

25

### Outline

- · History and motivation
  - What is dense linear algebra?
  - Why minimize communication?
  - · Lower bound on communication
- · Structure of the Dense Linear Algebra motif
  - What does A\b do?
- Parallel Matrix-matrix multiplication
  - · Attaining the lower bound
  - Proof of the lower bound (if time)
- Other Parallel Algorithms (next lecture)

02/26/2015 CS267 Lecture 12

### What could go into the linear algebra motif(s)?

For all linear algebra problems

For all matrix/problem structures

For all data types

For all architectures and networks

For all programming interfaces

Produce best algorithm(s) w.r.t. performance and/or accuracy (including error bounds, etc)

Need to prioritize, automate!

02/26/2015

CS267 Lecture 12

27

# For all linear algebra problems: Ex: LAPACK Table of Contents

- · Linear Systems
- · Least Squares
  - · Overdetermined, underdetermined
  - · Unconstrained, constrained, weighted
- · Eigenvalues and vectors of Symmetric Matrices
  - Standard (Ax = λx), Generalized (Ax=λBx)
- Eigenvalues and vectors of Unsymmetric matrices
  - Eigenvalues, Schur form, eigenvectors, invariant subspaces
  - · Standard, Generalized
- · Singular Values and vectors (SVD)
  - Standard, Generalized
- · Level of detail
  - Simple Driver
  - · Expert Drivers with error bounds, extra-precision, other options
  - Lower level routines ("apply certain kind of orthogonal transformation")

02/26/2015

CS267 Lecture 12

28

26

### What does A\b do? What could it do? Ex: LAPACK Table of Contents

- BD bidiagonal
- · GB general banded
- GE general
- GG general , pair
- GT tridiagonal
- HB Hermitian banded
- HE Hermitian
- HG upper Hessenberg, pair
- HP Hermitian, packed
- HS upper Hessenberg
- OR (real) orthogonal
- OP (real) orthogonal, packed
- PB positive definite, banded
- PO positive definite
- PP positive definite, packed
- PT positive definite, tridiagonal

- · SB symmetric, banded
- SP symmetric, packed
- ST symmetric, tridiagonal
- SY symmetric
- TB triangular, banded
- TG triangular, pair
- TP triangular, packed
- TR triangular
- TZ trapezoidal
- UN unitary
- UP unitary packed

02/26/2015 CS267 Lecture 12 29

### What does A\b do? What could it do? Ex: LAPACK Table of Contents

- BD bidiagonal
- GB general banded
- GE general
- GG general , pair
- GT tridiagonal HB – Hermitian banded
- HE Hermitian
- HG upper Hessenberg, pair
- HP Hermitian, packed
- HS upper Hessenberg
- OR (real) orthogonal
- OP (real) orthogonal, packed
- PB positive definite, banded
- PO positive definite
- PP positive definite, packed
- PT positive definite, tridiagonal

- · SB symmetric, banded
- SP symmetric, packed
- ST symmetric, tridiagonal
- SY symmetric
- TB triangular, banded
- TG triangular, pair
- TP triangular, packed
- TR triangular
- TZ trapezoidal
- UN unitary
- UP unitary packed

02/26/2015 CS267 Lecture 12

### What does A\b do? What could it do? **Ex: LAPACK Table of Contents**

- · BD bidiagonal
- GB general banded
- GE general
- GG general, pair
- GT tridiagonal
- HB Hermitian banded
- · HE Hermitian
- HG upper Hessenberg, pair
- HP Hermitian, packed
- HS upper Hessenberg
- OR (real) orthogonal
- OP (real) orthogonal, packed
- PB positive definite, banded
- PO positive definite

02/26/2015

- PP positive definite, packed
- PT positive definite, tridiagonal

- SB symmetric, banded
- SP symmetric, packed
- ST symmetric, tridiagonal
- SY symmetric
- TB triangular, banded
- TG triangular, pair
- TP triangular, packed
- TR triangular TZ – trapezoidal
- UN unitary
- UP unitary packed

CS267 Lecture 12 31

### What does A\b do? What could it do? **Ex: LAPACK Table of Contents**

- BD bidiagonal
- GB general banded
- GE general
- GG general, pair
- GT tridiagonal
- · HB Hermitian banded
- HE Hermitian
- · HG upper Hessenberg, pair
- HP Hermitian, packed
- HS upper Hessenberg
- OR (real) orthogonal
- OP (real) orthogonal, packed
- PB positive definite, banded
- PO positive definite
- PP positive definite, packed
- PT positive definite, tridiagonal

- SB symmetric, banded
- SP symmetric, packed
- ST symmetric, tridiagonal

30

32

- SY symmetric
- TB triangular, banded
- TG triangular, pair
- TP triangular, packed
- TR triangular
- TZ trapezoidal
- UN unitary
- UP unitary packed

02/26/2015 CS267 Lecture 12

## What does A\b do? What could it do? Ex: LAPACK Table of Contents

- BD bidiagonal
- GB general banded
- GE general
- GG general, pair
- GT tridiagonal
- HB Hermitian banded
- HE Hermitian
- HG upper Hessenberg, pair
- HP Hermitian, packed
- HS upper Hessenberg
- OR (real) orthogonal
- OP (real) orthogonal, packed
- PB positive definite, banded
- PO positive definite
- PP positive definite, packed
- PT positive definite, tridiagonal

- · SB symmetric, banded
- SP symmetric, packed
- ST symmetric, tridiagonal
- SY symmetric
- TB triangular, banded
- TG triangular, pair
- TP triangular, packed

33

- TR triangular
- · TZ trapezoidal
- UN unitary
- UP unitary packed

02/26/2015 CS267 Lecture 12

# Organizing Linear Algebra – in books ScalAPACK Users Guide NUMERICAL LAPACK LAPACK LA

### Outline

- History and motivation
  - What is dense linear algebra?
  - Why minimize communication?
  - Lower bound on communication
- · Structure of the Dense Linear Algebra motif
  - What does A\b do?
- Parallel Matrix-matrix multiplication
  - · Attaining the lower bound
- Other Parallel Algorithms (next lecture)

02/26/2015 CS267 Lecture 12 35

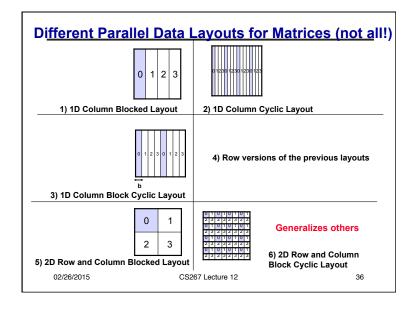

### **Parallel Matrix-Vector Product**

- Compute  $y = y + A^*x$ , where A is a dense matrix
- Layout:
  - 1D row blocked
- A(i) refers to the n by n/p block row that processor i owns,
- x(i) and y(i) similarly refer to segments of x,y owned by i
- Algorithm:
  - · Foreach processor i
  - Broadcast x(i)
  - Compute y(i) = A(i)\*x
- · Algorithm uses the formula

$$y(i) = y(i) + A(i)*x = y(i) + \sum_{i} A(i,j)*x(j)$$

02/26/2015

CS267 Lecture 12

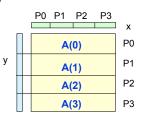

37

39

### Matrix-Vector Product y = y + A\*x

- A column layout of the matrix eliminates the broadcast of x
  - But adds a reduction to update the destination y
- A 2D blocked layout uses a broadcast and reduction, both on a subset of processors
  - sqrt(p) for square processor grid

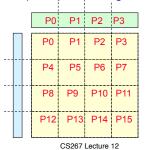

02/26/2015

38

### Parallel Matrix Multiply

- Computing C=C+A\*B
- Using basic algorithm: 2\*n3 Flops
- Variables are:
  - Data layout: 1D? 2D? Other?
  - Topology of machine: Ring? Torus?
  - Scheduling communication
- Use of performance models for algorithm design
  - · Message Time = "latency" + #words \* time-per-word
    - $= \alpha + n*\beta$
- · Efficiency (in any model):
  - serial time / (p \* parallel time)
  - perfect (linear) speedup 
     ⇔ efficiency = 1

02/26/2015

CS267 Lecture 12

Matrix Multiply with 1D Column Layout

Assume matrices are n x n and n is divisible by p

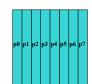

May be a reasonable assumption for analysis, not for code

- A(i) refers to the n by n/p block column that processor i owns (similiarly for B(i) and C(i))
- B(i,j) is the n/p by n/p sublock of B(i)
  - in rows j\*n/p through (j+1)\*n/p 1
- Algorithm uses the formula

$$C(i) = C(i) + A*B(i) = C(i) + \sum_{i} A(j)*B(j,i)$$

02/26/2015

CS267 Lecture 12

40

### **Matrix Multiply: 1D Layout on Bus or Ring**

· Algorithm uses the formula

$$C(i) = C(i) + A*B(i) = C(i) + \Sigma_i A(j)*B(j,i)$$

- First consider a bus-connected machine without broadcast: only one pair of processors can communicate at a time (ethernet)
- Second consider a machine with processors on a ring: all processors may communicate with nearest neighbors simultaneously

02/26/2015 CS267 Lecture 12

### MatMul: 1D layout on Bus without Broadcast

### Naïve algorithm:

```
C(myproc) = C(myproc) + A(myproc)*B(myproc,myproc)
for i = 0 to p-1
for j = 0 to p-1 except i
    if (myproc == i) send A(i) to processor j
    if (myproc == j)
        receive A(i) from processor i
        C(myproc) = C(myproc) + A(i)*B(i,myproc)
barrier
```

### Cost of inner loop:

```
computation: 2*n*(n/p)^2 = 2*n^3/p^2
communication: \alpha + \beta*n^2/p
```

02/26/2015 CS267 Lecture 12

### Naïve MatMul (continued)

### Cost of inner loop:

```
computation: 2^*n^*(n/p)^2 = 2^*n^3/p^2
communication: \alpha + \beta^*n^2/p ... approximately
```

Only 1 pair of processors (i and j) are active on any iteration, and of those, only i is doing computation

=> the algorithm is almost entirely serial

### Running time:

```
= (p^*(p-1) + 1)^*computation + p^*(p-1)^*communication \approx 2^*n^3 + p^{2*}\alpha + p^*n^{2*}\beta
```

This is worse than the serial time and grows with p.

02/26/2015 CS267 Lecture 12 43

### Matmul for 1D layout on a Processor Ring

42

· Pairs of adjacent processors can communicate simultaneously

```
Copy A(myproc) into Tmp

C(myproc) = C(myproc) + Tmp*B(myproc, myproc)

for j = 1 to p-1

Send Tmp to processor myproc+1 mod p

Receive Tmp from processor myproc-1 mod p

C(myproc) = C(myproc) + Tmp*B( myproc-j mod p, myproc)
```

- Same idea as for gravity in simple sharks and fish algorithm
  - May want double buffering in practice for overlap
  - · Ignoring deadlock details in code
- Time of inner loop =  $2*(\alpha + \beta*n^2/p) + 2*n*(n/p)^2$

02/26/2015 CS267 Lecture 12 44

CS267 Lecture 2

41

### Matmul for 1D layout on a Processor Ring

- Time of inner loop =  $2*(\alpha + \beta*n^2/p) + 2*n*(n/p)^2$
- Total Time = 2\*n\* (n/p)2 + (p-1) \* Time of inner loop
- $\approx 2*n^3/p + 2*p*\alpha + 2*\beta*n^2$
- (Nearly) Optimal for 1D layout on Ring or Bus, even with Broadcast:
  - · Perfect speedup for arithmetic
  - A(myproc) must move to each other processor, costs at least (p-1)\*cost of sending n\*(n/p) words
- Parallel Efficiency =  $2*n^3 / (p * Total Time)$ =  $1/(1 + \alpha * p^2/(2*n^3) + \beta * p/(2*n))$ 
  - = 1/(1 + O(p/n))
- Grows to 1 as n/p increases (or  $\alpha$  and  $\beta$  shrink)
- · But far from communication lower bound

02/26/2015 CS267 Lecture 12

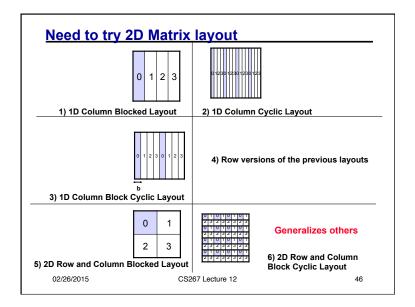

### Summary of Parallel Matrix Multiply

- SUMMA
  - Scalable Universal Matrix Multiply Algorithm
  - Attains communication lower bounds (within log p)
- Cannon
  - · Historically first, attains lower bounds
  - More assumptions
    - · A and B square
    - P a perfect square
- 2.5D SUMMA
  - Uses more memory to communicate even less
- · Parallel Strassen
  - · Attains different, even lower bounds

02/26/2015 CS267 Lecture 12 47

### **SUMMA Algorithm**

- SUMMA = Scalable Universal Matrix Multiply
- Presentation from van de Geijn and Watts
  - www.netlib.org/lapack/lawns/lawn96.ps
  - Similar ideas appeared many times
- Used in practice in PBLAS = Parallel BLAS
  - www.netlib.org/lapack/lawns/lawn100.ps

02/26/2015 CS267 Lecture 12 48

CS267 Lecture 2 12

45

### SUMMA uses Outer Product form of MatMul

- C = A\*B means  $C(i,j) = \Sigma_k A(i,k)*B(k,j)$
- Column-wise outer product:

$$C = A*B$$

= 
$$\Sigma_k A(:,k)^*B(k,:)$$

=  $\Sigma_k$  (k-th col of A)\*(k-th row of B)

• Block column-wise outer product

(block size = 4 for illustration)

$$C = A*B$$

$$= A(:,1:4)*B(1:4,:) + A(:,5:8)*B(5:8,:) + ...$$

=  $\Sigma_k$  (k-th block of 4 cols of A)\*

(k-th block of 4 rows of B)

02/26/2015

CS267 Lecture 12

49

### SUMMA – n x n matmul on $P^{1/2}$ x $P^{1/2}$ grid

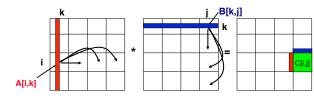

- C[i, j] is  $n/P^{1/2} \times n/P^{1/2}$  submatrix of C on processor  $P_{ii}$
- A[i,k] is n/P<sup>1/2</sup> x b submatrix of A
- B[k,j] is b x n/P<sup>1/2</sup> submatrix of B
- $C[i,j] = C[i,j] + \Sigma_k A[i,k]^*B[k,j]$ 
  - · summation over submatrices
- · Need not be square processor grid

02/26/2015 CS267 Lecture 12

### SUMMA- n x n matmul on $P^{1/2}$ x $P^{1/2}$ grid

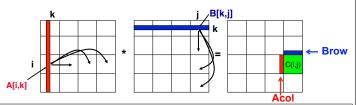

### For k=0 to n/b-1

for all i = 1 to  $P^{1/2}$ 

owner of A[i,k] broadcasts it to whole processor row (using binary tree) for all i=1 to  $P^{1/2}$ 

owner of B[k,j] broadcasts it to whole processor column (using bin. tree)

Receive A[i,k] into Acol

Receive B[k,j] into Brow

C\_myproc = C\_myproc + Acol \* Brow

02/26/2015

CS267 Lecture 12

51

### SUMMA Costs

```
For k=0 to n/b-1
```

for all i = 1 to  $P^{1/2}$ 

owner of A[i,k] broadcasts it to whole processor row (using binary tree)

... #words =  $\log P^{1/2} *b*n/P^{1/2}$ , #messages =  $\log P^{1/2}$ 

all j = 1 to  $P^{1/2}$ 

owner of B[k,j] broadcasts it to whole processor column (using bin. tree)

... same #words and #messages

Receive A[i,k] into Acol

Receive B[k,j] into Brow

C\_myproc = C\_myproc + Acol \* Brow ... #flops = 2n<sup>2</sup>\*b/P

- Total #words =  $log P * n^2/P^{1/2}$
- Within factor of log P of lower bound
- ° (more complicated implementation removes log P factor)
- ° Total #messages = log P \* n/b
  - Choose b close to maximum, n/P<sup>1/2</sup>, to approach lower bound P<sup>1/2</sup>
- o Total #flops = 2n<sup>3</sup>/P

52

50

|                                                                                                    | Speed in Mflops of PDGEMM |         |         |                     |                          |                   |            |
|----------------------------------------------------------------------------------------------------|---------------------------|---------|---------|---------------------|--------------------------|-------------------|------------|
|                                                                                                    | Machine                   | Proc    | s Block |                     | N                        |                   |            |
|                                                                                                    | .                         |         | Size    | 2000                | 4000                     | 1000              | 10         |
| PDGEMM = PBLAS routine                                                                                                    | Cray T3E                  | 4=2x    |         | 1055                |                          |                   | 0          |
| for matrix multiply                                                                                                    |                           | 16=4x   | 4       | 3630                |                          |                   | 92         |
|                                                                                                    |                           | 64=8x   |         | 13456               |                          |                   |            |
| Observations:                                                                                                    | IBM SP2                   |         | 4 50    |                     |                          |                   | 0          |
| For fixed N, as P increases                                                                                                    |                           |         | 6       | 2514                |                          |                   | 0          |
| Mflops increases, but                                                                                                    |                           |         | 4       | 6205                |                          |                   |            |
| less than 100% efficiency                                                                                                    | Intel XP/S M              |         | 4 32    | 330                 |                          |                   | 0          |
| For fixed P, as N increases,                                                                                                    | Paragon                   |         | 6       | 1233                |                          |                   | 0          |
| Mflops (efficiency) rises                                                                                                    | 73 1 1 3701               |         | 4 32    | 4496<br>463         |                          |                   |            |
|                                                                                                    | Berkeley NOV              | 32=4x   |         | 2490                |                          |                   | 0          |
|                                                                                                    |                           |         | 4       | 4130                |                          |                   |            |
| GEMM = BLAS routine                                                                                                    | Efficiency = M<br>Machine | Peak/ I | GEMM    |                     |                          | - "               |            |
| for matrix multiply                                                                                                    |                           | proc    | Mflops  |                     | 2000                     | 4000              | 10000      |
| Maximum speed for PDGEMM                                                                                                    | Cray T3E                  | 600     | 360     | 4                   | .73                      | .74               |            |
|                                                                                                    |                           |         |         | 16<br>64            | .63<br>.58               | .70<br>.62        | .75<br>.73 |
|                                                                                                    | IBM SP2                   | 000     | 200     | 4                   | .58                      | 02                | .73        |
| = # Procs * speed of DGEMM                                                                                                    |                           |         |         | 1                   |                          | .89               |            |
|                                                                                                    | 1DM 21.5                  | 266     |         | 16                  |                          |                   |            |
| bservations (same as above):                                                                                                    | 1BM \$1-2                 | 206     | -44     | 16<br>64            | .79<br>.48               |                   | .84        |
| Observations (same as above):<br>Efficiency always at least 48%                                                                         |                           | 100     | 90      | 16<br>64<br>4       | .79<br>.48               | .68               | .84        |
| Observations (same as above): Efficiency always at least 48% For fixed N, as P increases,                                               | Intel XP/S MP<br>Paragon  |         |         | 64                  | .48                      |                   | .84        |
| bbservations (same as above):<br>Efficiency always at least 48%<br>For fixed N, as P increases,<br>efficiency drops                     | Intel XP/S MP             |         |         | 64<br>4             | .48                      | .68               | .84        |
| observations (same as above): Efficiency always at least 48% For fixed N, as P increases, efficiency drops For fixed P, as N increases, | Intel XP/S MP             |         |         | 64<br>4<br>16       | .48<br>.92<br>.86        | .68               |            |
| Observations (same as above):<br>Efficiency always at least 48%<br>For fixed N, as P increases,<br>efficiency drops                     | Intel XP/S MP<br>Paragon  | 100     | 90      | 64<br>4<br>16<br>64 | .48<br>.92<br>.86<br>.78 | .68<br>.89<br>.84 |            |

### Can we do better?

- Lower bound assumed 1 copy of data:  $M = O(n^2/P)$  per proc.
- What if matrix small enough to fit c>1 copies, so  $M = cn^2/P$ ?
  - #words moved =  $\Omega$ ( #flops / M<sup>1/2</sup>) =  $\Omega$ ( n<sup>2</sup> / (c<sup>1/2</sup> P<sup>1/2</sup>))
  - #messages =  $\Omega$ ( #flops / M<sup>3/2</sup>) =  $\Omega$ ( P<sup>1/2</sup> /c<sup>3/2</sup>)
- Can we attain new lower bound?
  - Special case: "3D Matmul": c = P1/3
    - Bernsten 89, Agarwal, Chandra, Snir 90, Aggarwal 95
    - Processors arranged in P<sup>1/3</sup> x P<sup>1/3</sup> x P<sup>1/3</sup> grid
    - Processor (i,j,k) performs C(i,j) = C(i,j) + A(i,k)\*B(k,j), where each submatrix is n/P<sup>1/3</sup> x n/P<sup>1/3</sup>
  - Not always that much memory available...

02/26/2015 CS267 Lecture 12

### 2.5D Matrix Multiplication

- Assume can fit cn<sup>2</sup>/P data per processor, c > 1
- Processors form (P/c)<sup>1/2</sup> x (P/c)<sup>1/2</sup> x c grid

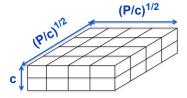

Example: P = 32, c = 2

02/26/2015 CS267 Lecture 12

### 2.5D Matrix Multiplication

- Assume can fit cn<sup>2</sup>/P data per processor, c > 1
- Processors form  $(P/c)^{1/2}$  x  $(P/c)^{1/2}$  x c grid

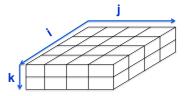

Initially P(i,j,0) owns A(i,j) and B(i,j) each of size  $n(c/P)^{1/2} \times n(c/P)^{1/2}$ 

- (1) P(i,j,0) broadcasts A(i,j) and B(i,j) to P(i,j,k)
- (2) Processors at level k perform 1/c-th of SUMMA, i.e. 1/c-th of  $\Sigma_m A(i,m)^*B(m,j)$
- (3) Sum-reduce partial sums  $\Sigma_m A(i,m)^*B(m,j)$  along k-axis so P(i,j,0) owns C(i,j)

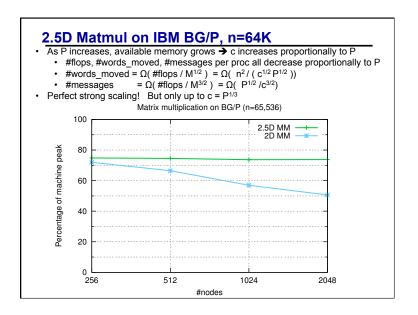

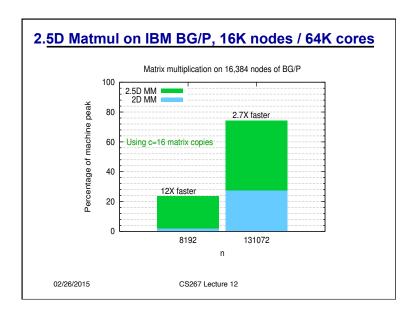

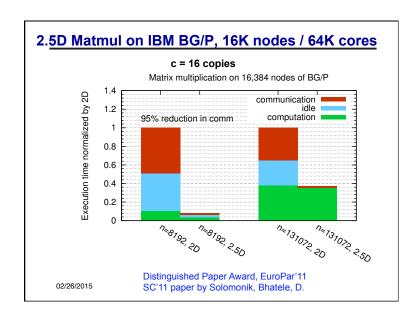

### Perfect Strong Scaling – in Time and Energy

- Every time you add a processor, you should use its memory M too
- Start with minimal number of procs: PM = 3n<sup>2</sup>
- Increase P by a factor of c → total memory increases by a factor of c
- Notation for timing model:
- $\gamma_T$ ,  $\beta_T$ ,  $\alpha_T$  = secs per flop, per word\_moved, per message of size m T(cP) =  $n^3/(cP)$  [  $\gamma_T + \beta_T/M^{1/2} + \alpha_T/(mM^{1/2})$  ]
- $\Gamma(cP) = n^3/(cP) [\gamma_T + \beta_T/M^{1/2} + \alpha_T/(mM^{1/2})]$ =  $\Gamma(P)/c$
- Notation for energy model:
  - $\gamma_E$ ,  $\beta_E$ ,  $\alpha_E$  = joules for same operations
  - $\delta_{\rm F}$  = joules per word of memory used per sec
  - ε<sub>E</sub> = joules per sec for leakage, etc.
- E(cP) = cP {  $n^3/(cP)$  [  $\gamma_E$ +  $\beta_E/(M^{1/2} + \alpha_E/(mM^{1/2})$  ] +  $\delta_E MT(cP)$  +  $\epsilon_E T(cP)$  } = E(P)
- c cannot increase forever: c <= P<sup>1/3</sup> (3D algorithm)
  - Corresponds to lower bound on #messages hitting 1
- Perfect scaling extends to Strassen's matmul, direct N-body, ...
  - "Perfect Strong Scaling Using No Additional Energy"
  - "Strong Scaling of Matmul and Memory-Indep. Comm. Lower Bounds"
  - · Both at bebop.cs.berkeley.edu

### **Classical Matmul**

- Complexity of classical Matmul
- Flops: O(n<sup>3</sup>/p)
- Communication lower bound on #words:  $\Omega((n^3/p)/M^{1/2}) = \Omega(M(n/M^{1/2})^3/p)$
- Communication lower bound on #messages:  $\Omega((n^3/p)/M^{3/2}) = \Omega((n/M^{1/2})^3/p)$
- All attainable as M increases past  $O(n^2/p)$ , up to a limit: can increase M by factor up to  $p^{1/3}$  #words as low as  $\Omega(n/p^{2/3})$

02/27/2014 CS267 Lecture 12 61

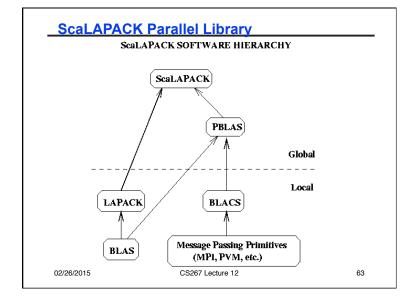

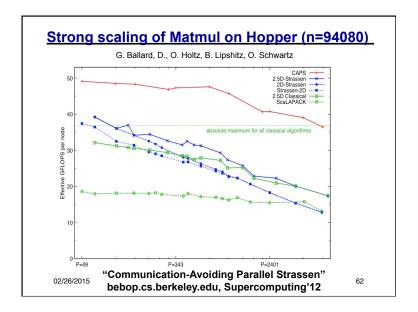

# Extensions of Lower Bound and Optimal Algorithms

- For each processor that does G flops with fast memory of size M #words\_moved =  $\Omega(G/M^{1/2})$
- Extension: for any program that "smells like"
  - Nested loops ...
  - That access arrays ...
  - Where array subscripts are linear functions of loop indices
    - Ex: A(i,j), B(3\*i-4\*k+5\*j, i-j, 2\*k, ...), ...
  - There is a constant s such that

#words moved =  $\Omega(G/M^{s-1})$ 

- s comes from recent generalization of Loomis-Whitney (s=3/2)
- Ex: linear algebra, n-body, database join, ...
- Lots of open questions: deriving s, optimal algorithms ...

02/26/2015 CS267 Lecture 12 64